## アクティブチャレンジ特典ご利用ガイド 新旧対照表

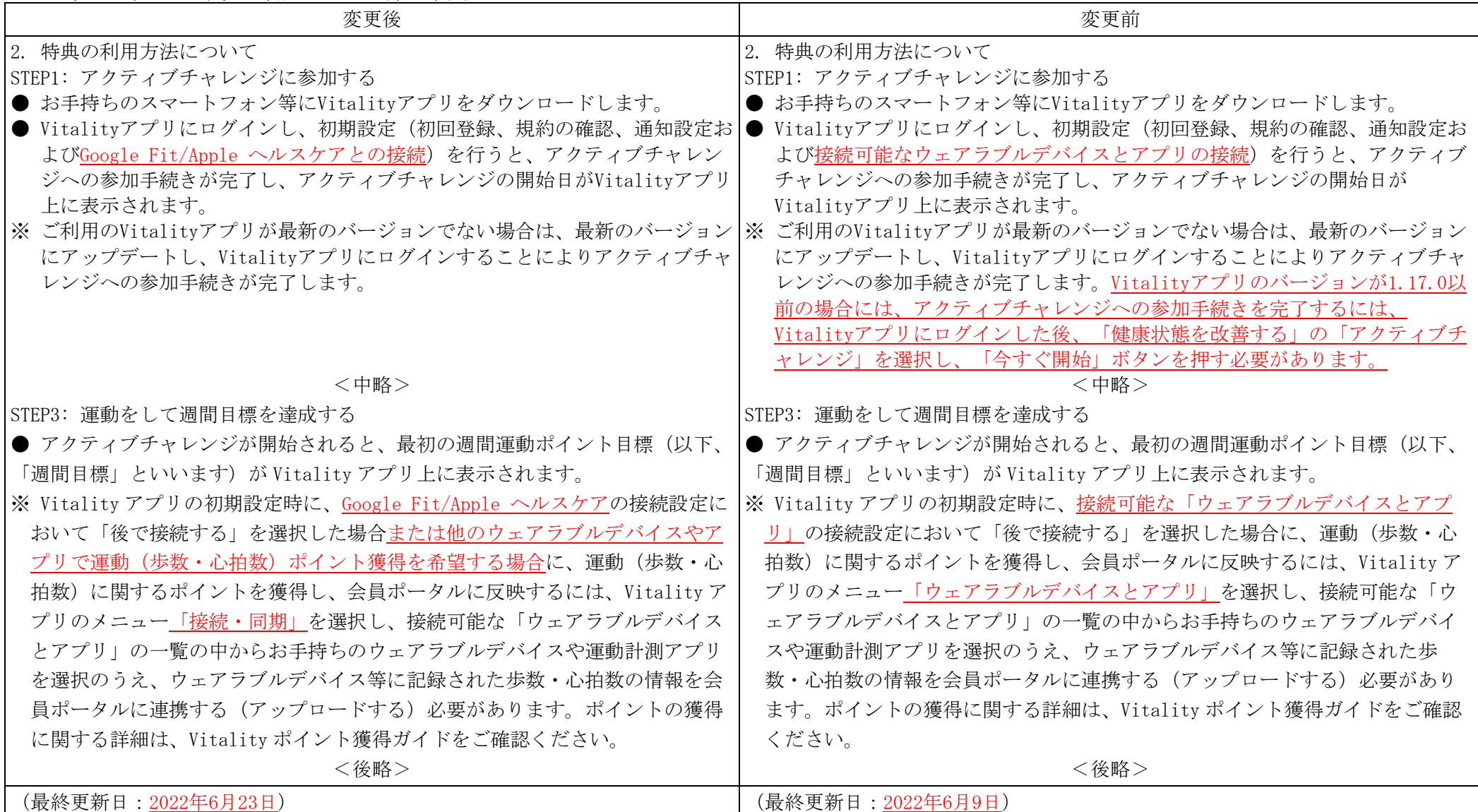

## アクティブチャレンジ Apple Watch 特典ご利用ガイド 新旧対照表

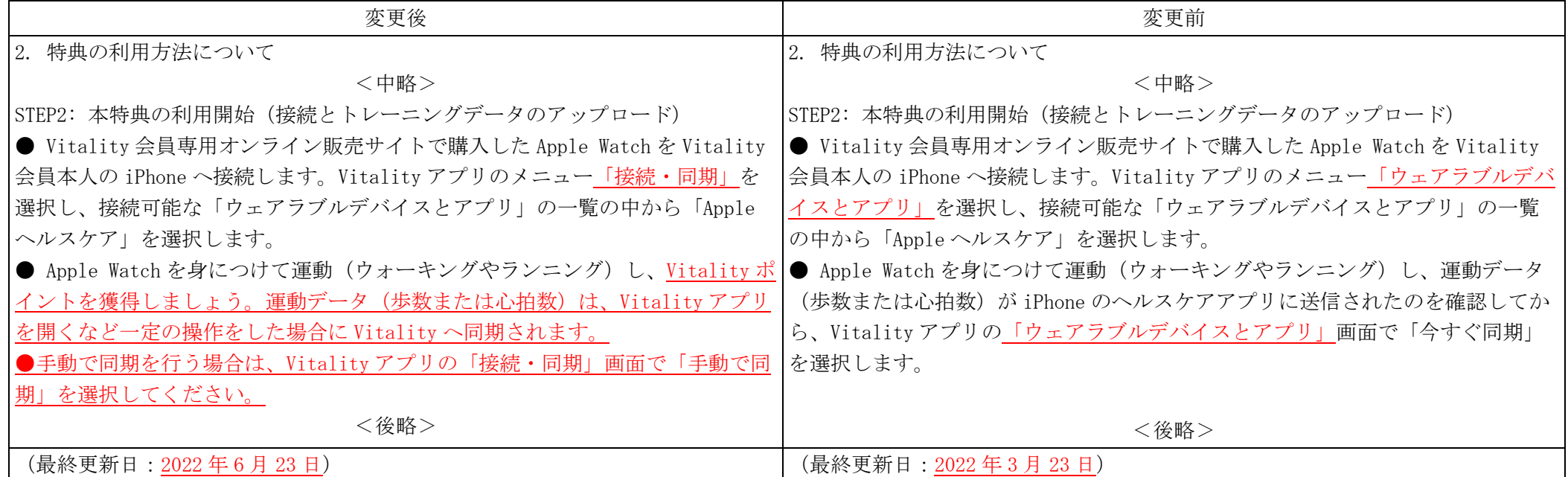

#### アディダス特典ご利用ガイド 新旧対照表

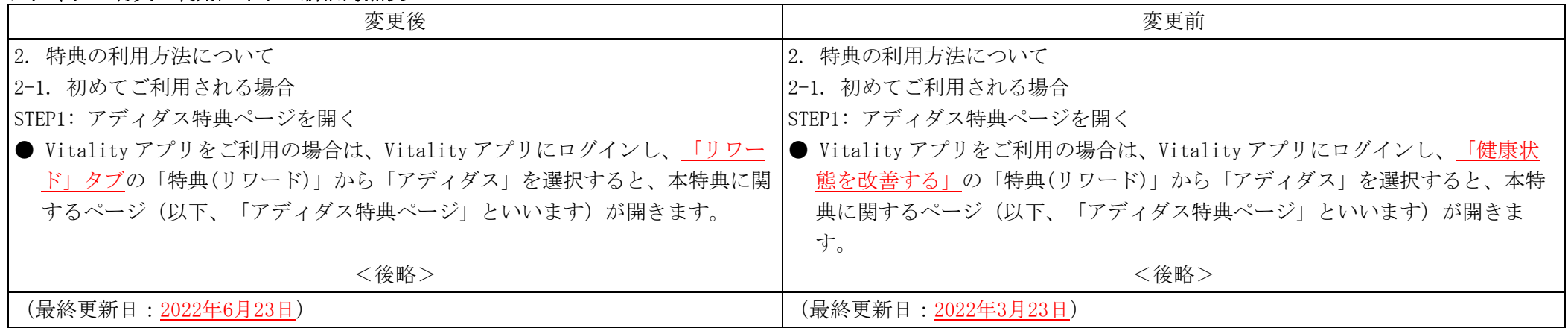

### イオンヘルシーフード特典ご利用ガイド 新旧対照表

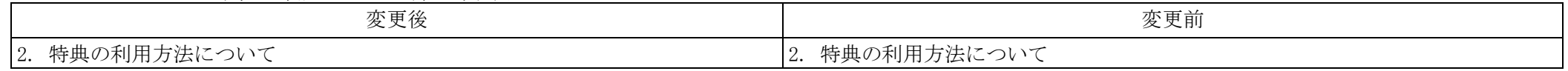

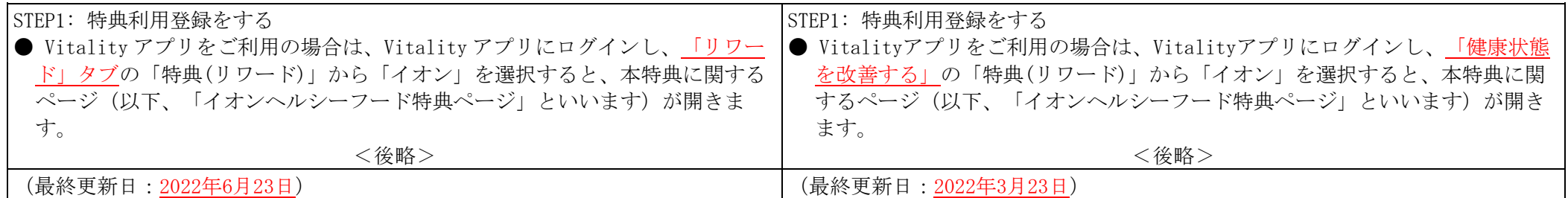

# オイシックスヘルシーフード特典ご利用ガイド 新旧対照表

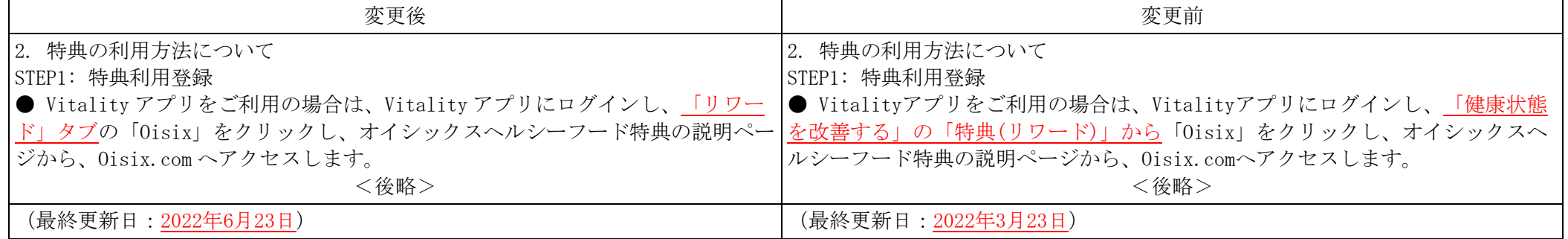

#### ガーミン特典ご利用ガイド 新旧対照表

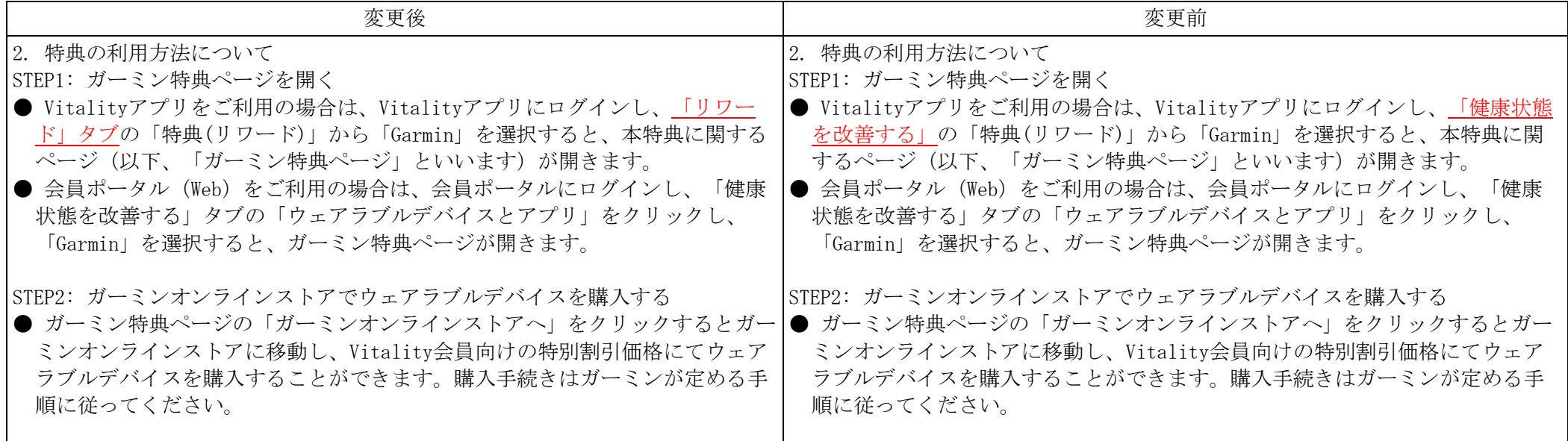

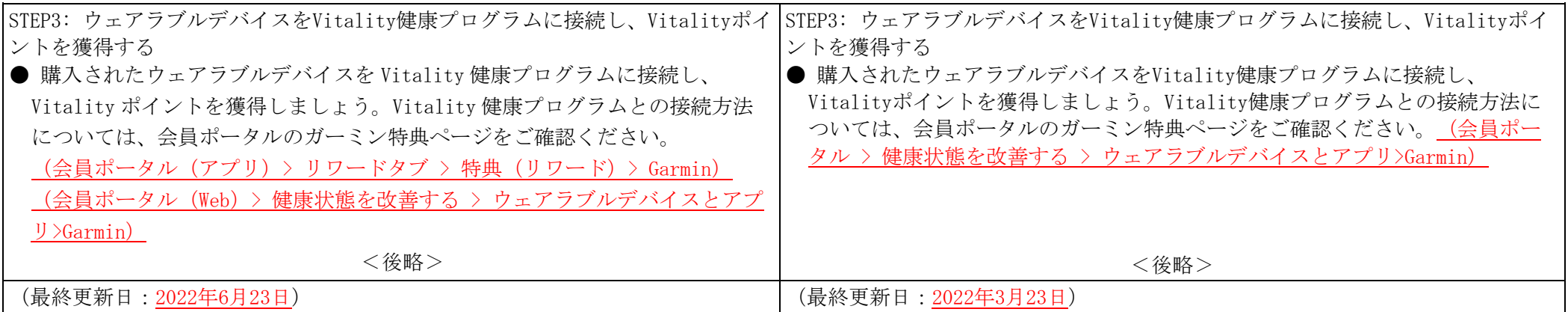

## スポーツクラブルネサンス オンラインレッスン特典ご利用ガイド 新旧対照表

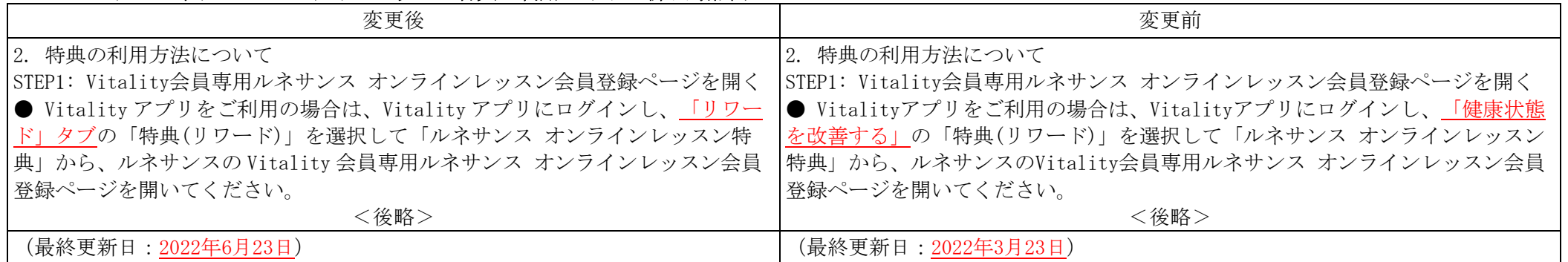

# ソフトバンク スマートフォン特典ご利用ガイド 新旧対照表

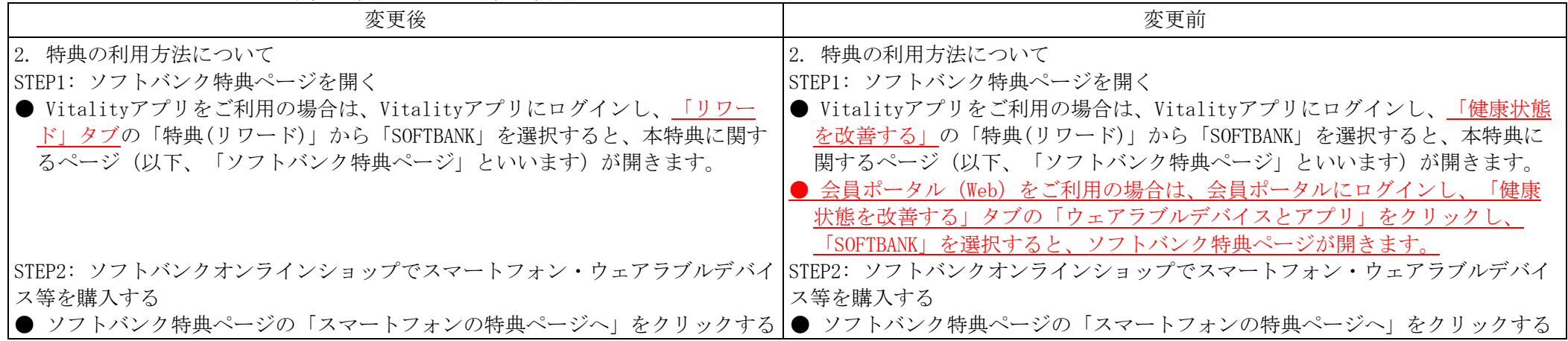

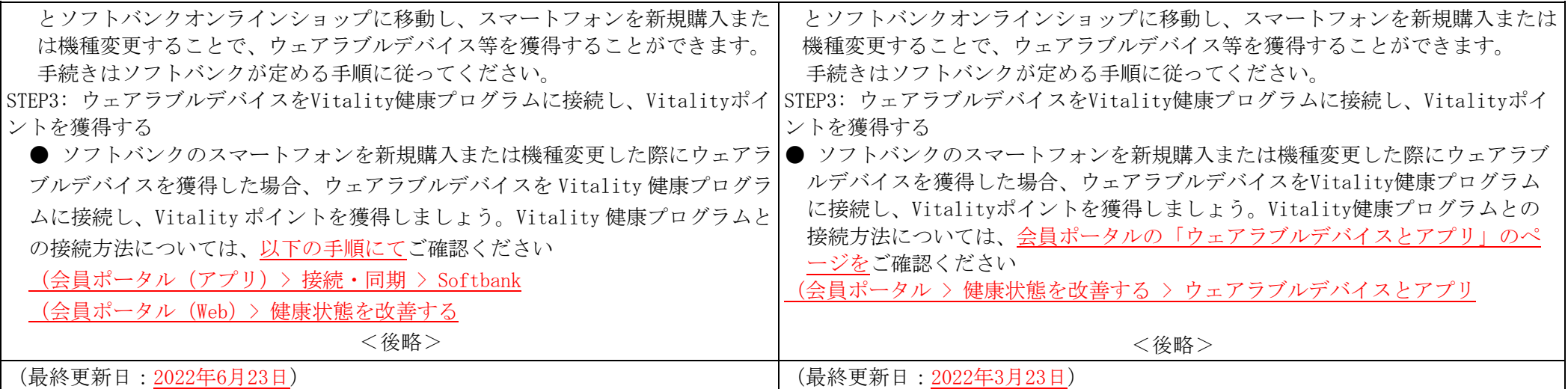

# ティップネス エクササイズ動画特典ご利用ガイド 新旧対照表

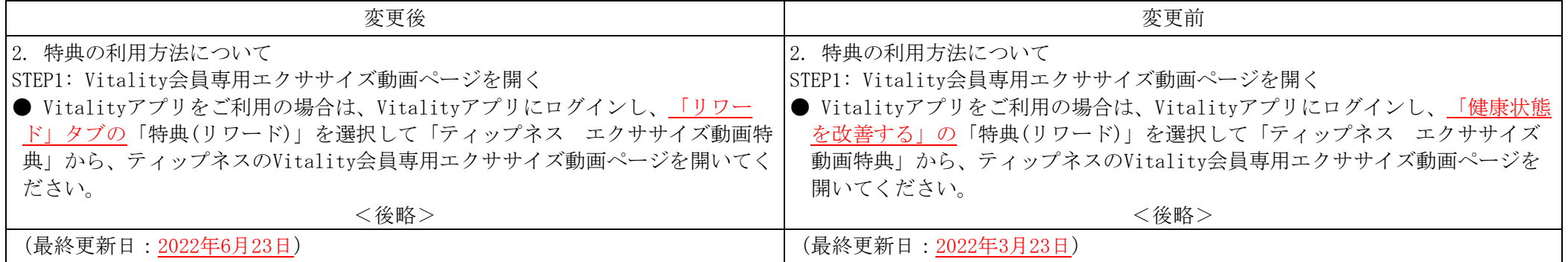

### Hotels.com特典ご利用ガイド 新旧対照表

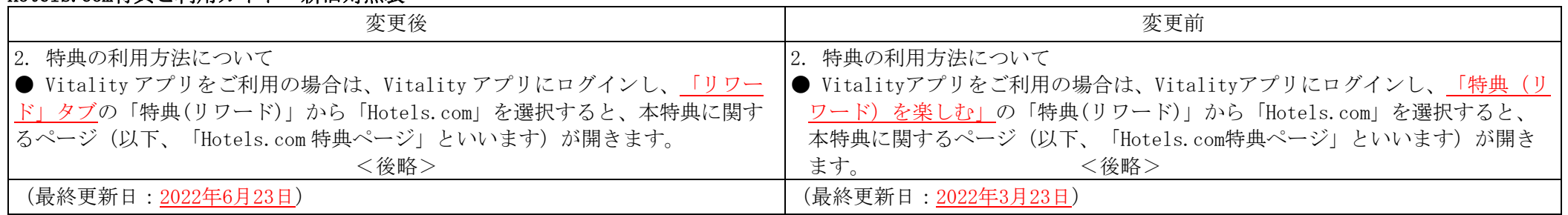

#### ポラール特典ご利用ガイド 新旧対照表

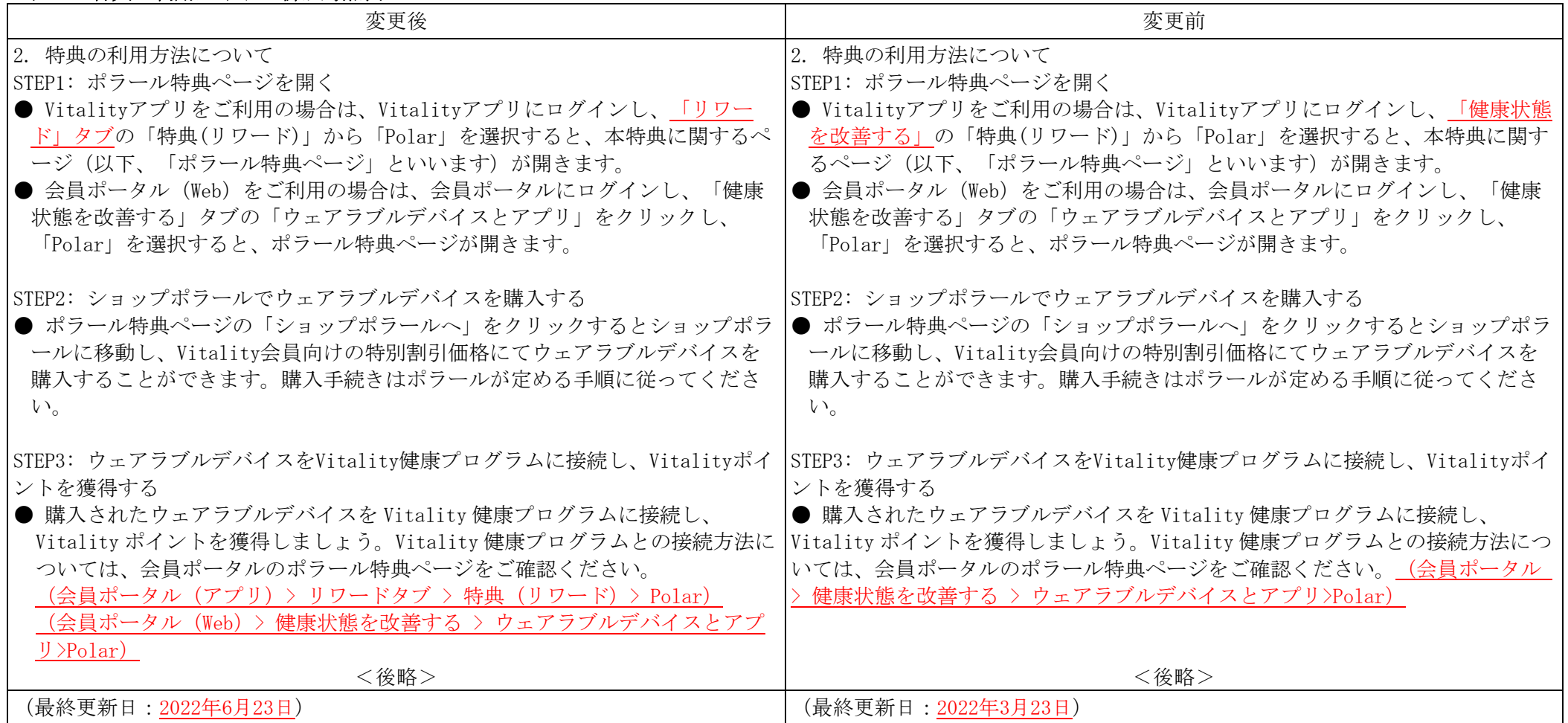

# マーソ検診予約特典ご利用ガイド 新旧対照表

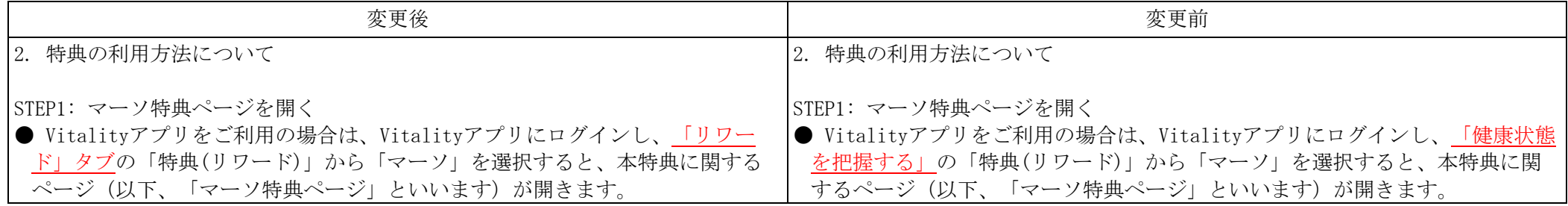

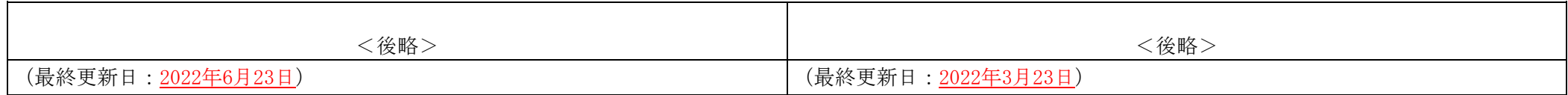